|| શ્રી મહાવીરાચ નમઃ||

શ્રી ગ્રેટર બોમ્બે વર્ધમાન સ્થાનકવાસી જૈન મહાસંઘ

સંચાલિત

## માતુશ્રી મણિબેન મણશી ભીમશી છાડવા ધાર્મિક શિક્ષણ બોર્ડ

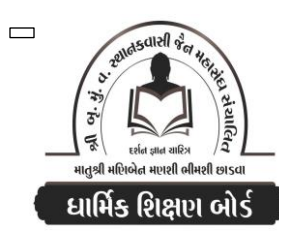

Website: www.jainshikshan.org E mail: jainshikshanboard@gmail.com  $\overline{200 - 9x}$ <u>इस गुण : १००</u> <u> વક જૂલાઈ ર0ર3 – મહિલા મંડળ</u> સૂચના :૧) જે પ્રમાણે સવાલ પૂછૂચા હોચ તે જ પ્રમાણે જવાબ લખવા. વાર્તા કે થોકડાના લાંબા જવાબ લખવા નહિ. ર) આપના જવાબ પેપરમાં આપે ઓપન બુક આપી છે કે રેગ્યુલર તે ખાસ લખજો. જેમણે નહીં લખ્યું હોય તેમનો નંબર આવશે તો પણ નંબર આપવામાં નહીં આવે. **Ton** 

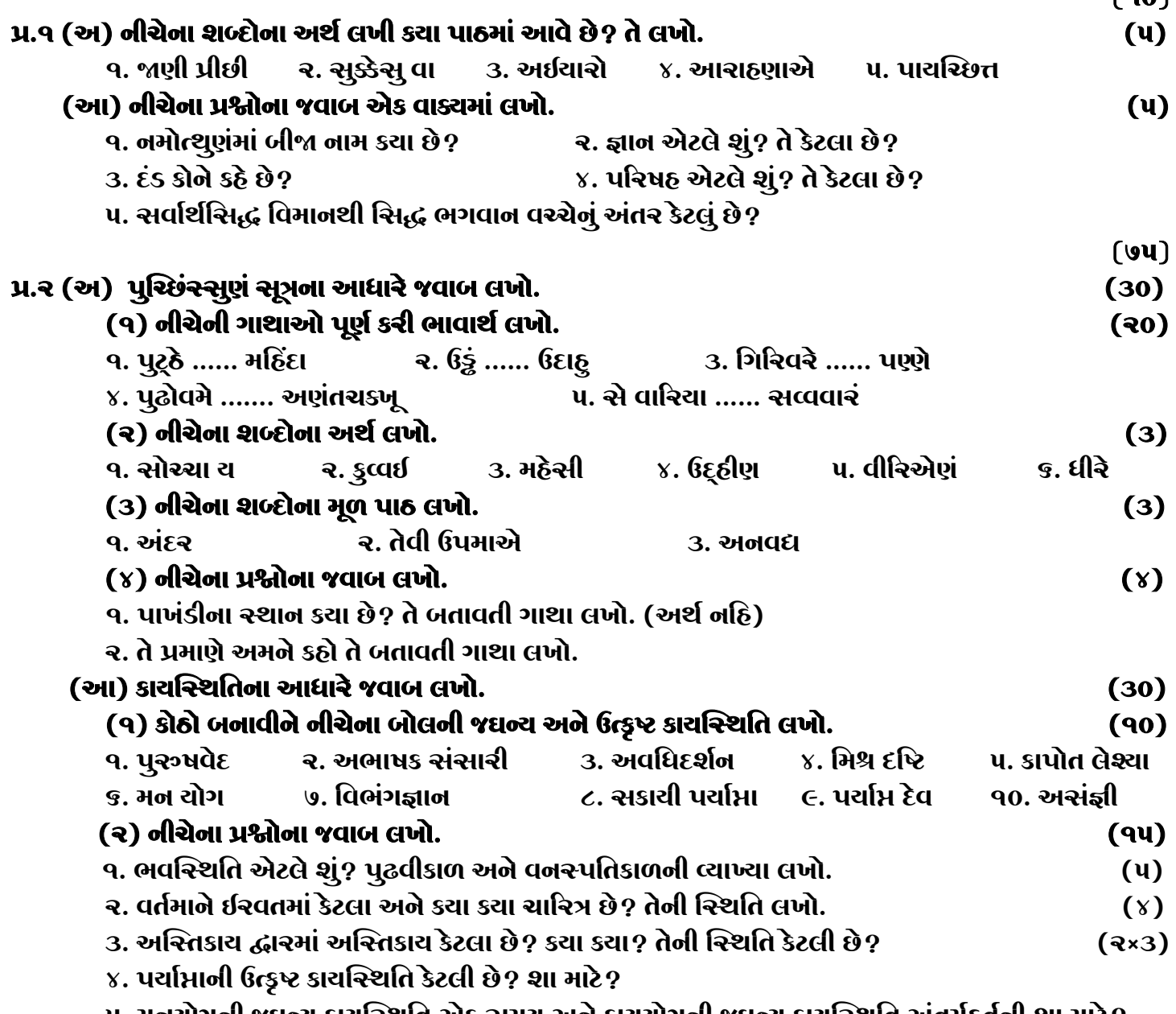

૫. મનચાગના જઘન્ય કાચાંસ્થાત અક સમય અને કાચેયાંગના જઘન્ય કાચાંસ્થાત અતમુઠ્તના શા માટ?

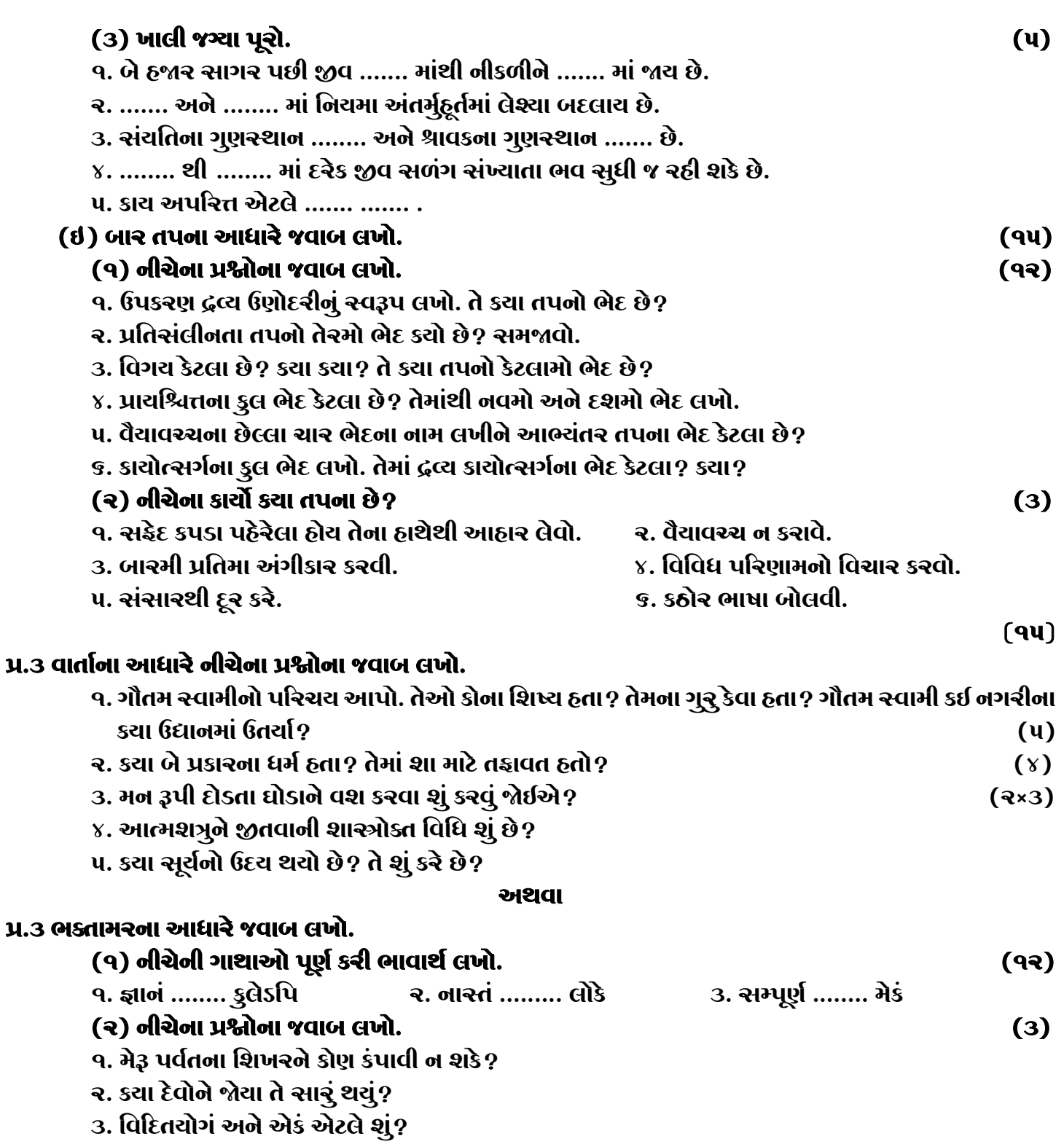

## જય – જિનેન્દ્ર

## **\* Please conatact DSB helpline no. for online shreni study classes. 9702277914 \* Please join our Telegram group. Contact DSB helpline no. 9702277914**